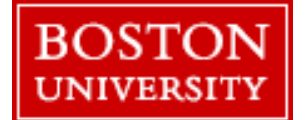

**Boston University**

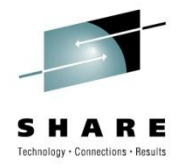

# *Enterprise Data Warehouse*  **Oracle Linux on System Z Experiences**

Gerard C. Shockley Boston University

*Wednesday, August 4, 2010: 11:00 AM-12:15 PM*

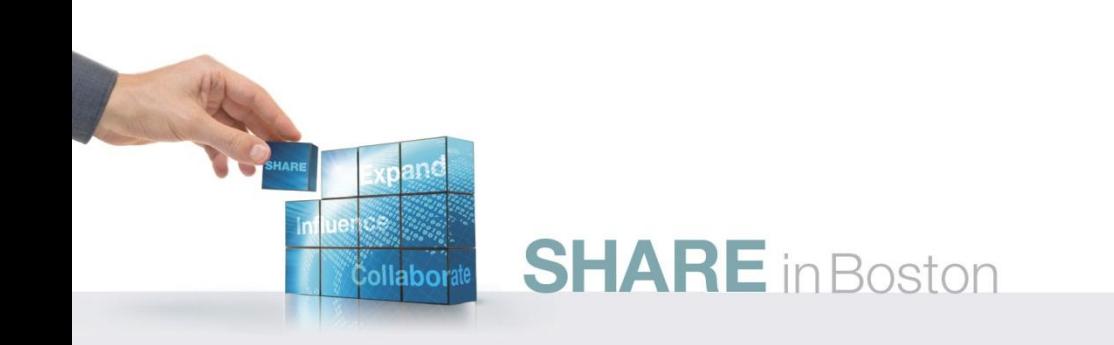

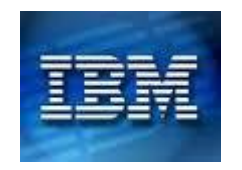

## **Boston University Agenda**

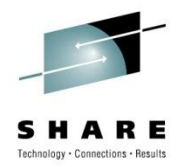

- Services Operation Philosophy
- BU-rief History of zTime
- Experiences in a Centralized Enterprise Data Warehouse
- The Business Value Gained
- Some interesting lessons learned

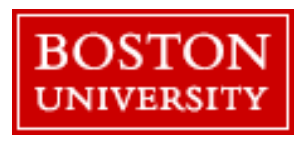

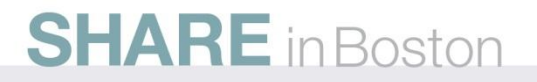

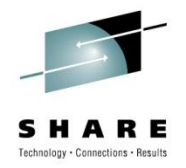

## **Services Operation Philosophy**

*Standardize*:

- Continue to build on Linux zVirtual Machines as a practice
- Oracle Grid Infrastructure Centralize server management
- Linux Operating System Open platform
- IBM System z Oracle Enterprise Data Server

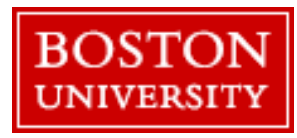

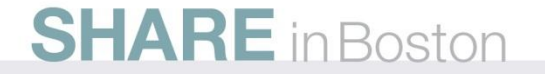

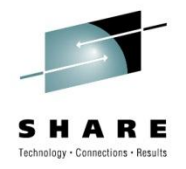

# **Services Operation Philosophy**

### *Virtualize*:

- Oracle Maximum Availability Architecture (MAA) LoZ
	- Dynamically add and manage disk (Oracle ASM)
	- Dynamically generated Centralized backup and recovery of Oracle databases (Oracle RMAN)
	- Protect data from failures, disasters, errors, and corruptions (Oracle Data Guard)
	- Acquire resources once use many (IBM zVM server virtualization)
	- Native high-speed support for internal data flows (IBM z Hipersockets)
	- Point in Time Back-up (IBM Systems z feature)
	- Linux virtual server monitoring and capacity planning (Velocity ESALPS)
	- Remote read/support configuration (Metalink Credential Configuration)
	- Automated systems management (LoZ, Oracle Grid)

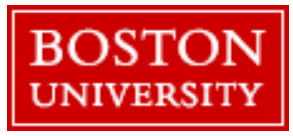

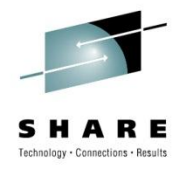

# **Services Operation Philosophy**

*Consolidate*:

- Business Driver: Operational Efficiency & Cost Reduction
- Single guests running multiple Oracle applications/databases • It either works or you fix it.
- Distributed servers to z virtual servers
	- New Application JEE and Oracle all on LoZ.
	- Consolidate database systems to Oracle Database
- Database administration oracle-help mailing list
- Result: **All Database Administration for BU IS&T**

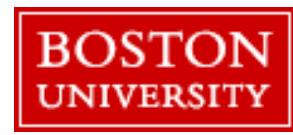

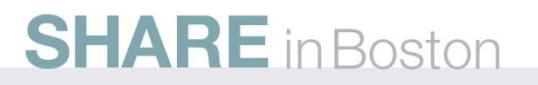

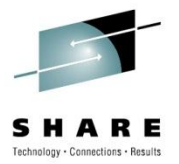

## **BU-rief History of zTime**

- **History of zLinux at BU (**Prod 08/2000**)**
	- Involvement in the LCDS Test Drive
	- 9672 -> z800 -> z890 –>z9BC –>z10BC
- **Business Intelligence BU-DAR - Oracle** (Prod 10/2007)
	- Data Warehouses (marts) built for client data.
	- Oracle Warehouse Builder and database replication with Java XML utilities.
	- Running Stable for Enterprise Reporting for (3) years..
- **University Document Imaging** (Prod10/2008) 2 years freshman applicant processing (~38,000)
	- Scanning, retrieval, workflow
	- Onbase System Selected
	- Target Oracle 10G
	- Enterprise Wide System (5 Intel front ends thick,  $\sim$  50 web front ends)
	- Platform Integrated with zOS system (via Hipersockets)
	- **Oracle Enterprise Grid Control (**Prod 10/2008**)**
		- Agent based low weight Oracle monitoring for the enterprise.
		- Monitor Report Resolve
	- **Enterprise Data Warehouse (**Prod 10/2009**)**
		- Design Build Deploy Refresh
		- Oracle Automatic Storage Magement
	- **Informatica PowerCenter (**Prod 10/2009**)**
		- Utilizes Hipersockets for Extract/Transformation/ Load Oracle -

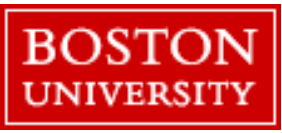

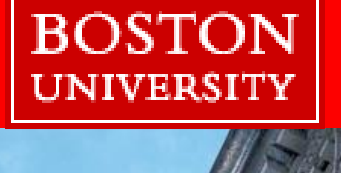

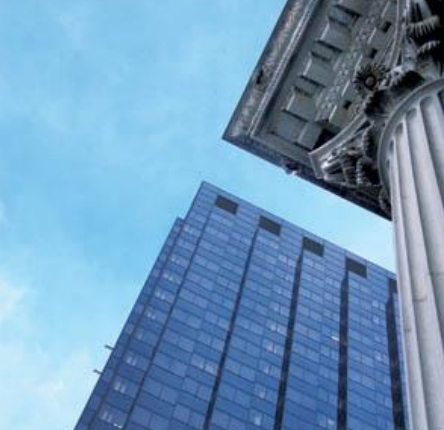

# **BU zEnvironment**

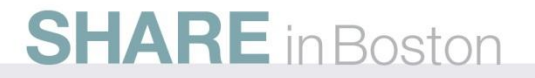

### Power and Flexibility - System z10 Virtualization

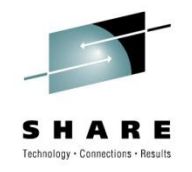

#### *Shared Everything - CPU, Memory, Network and DISK Resources*

- Multiple Images Concurrently Share All Physical Resources (CPU, Memory, Network)
- Resources Delivered As Required, Automatically, Based On Business Oriented Goals
- New zVM Guests Can Be Created/Started Without Affecting Ongoing Work
- Hardware Assists Used To Accelerate Virtualization Operations
- Native Rock Solid Security

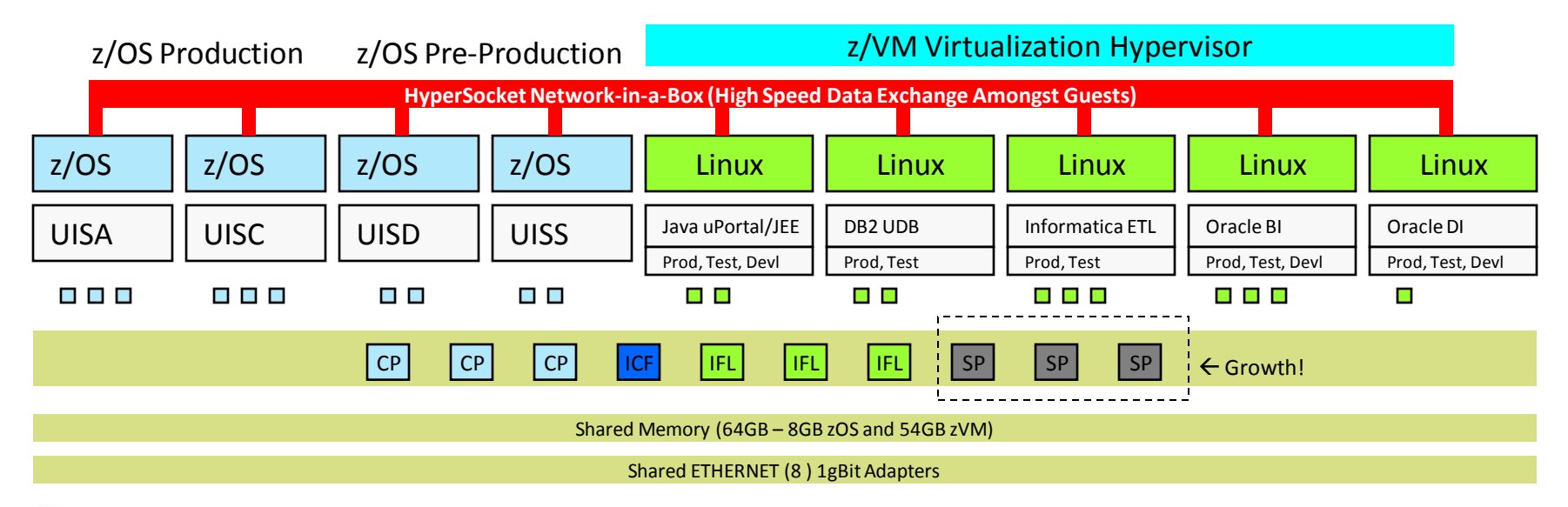

# zHardware Infrastructure

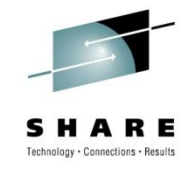

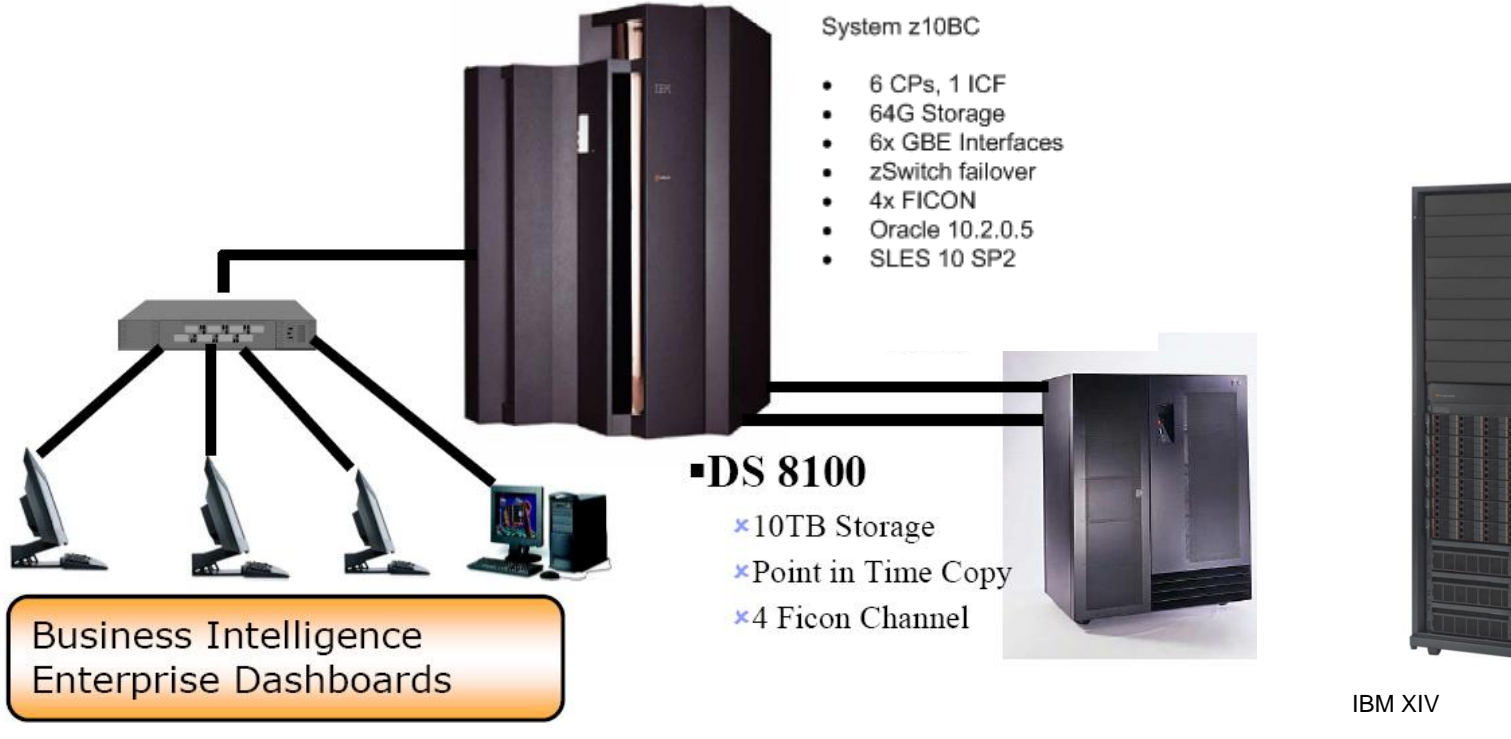

- 
- · 45 TB Usable
- 9 Module system
- Thin Provisioning
- **Snapshots**
- Differential snapshots

# Oracle Grid Infrastructure for Applications

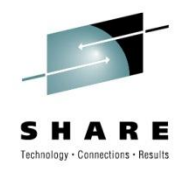

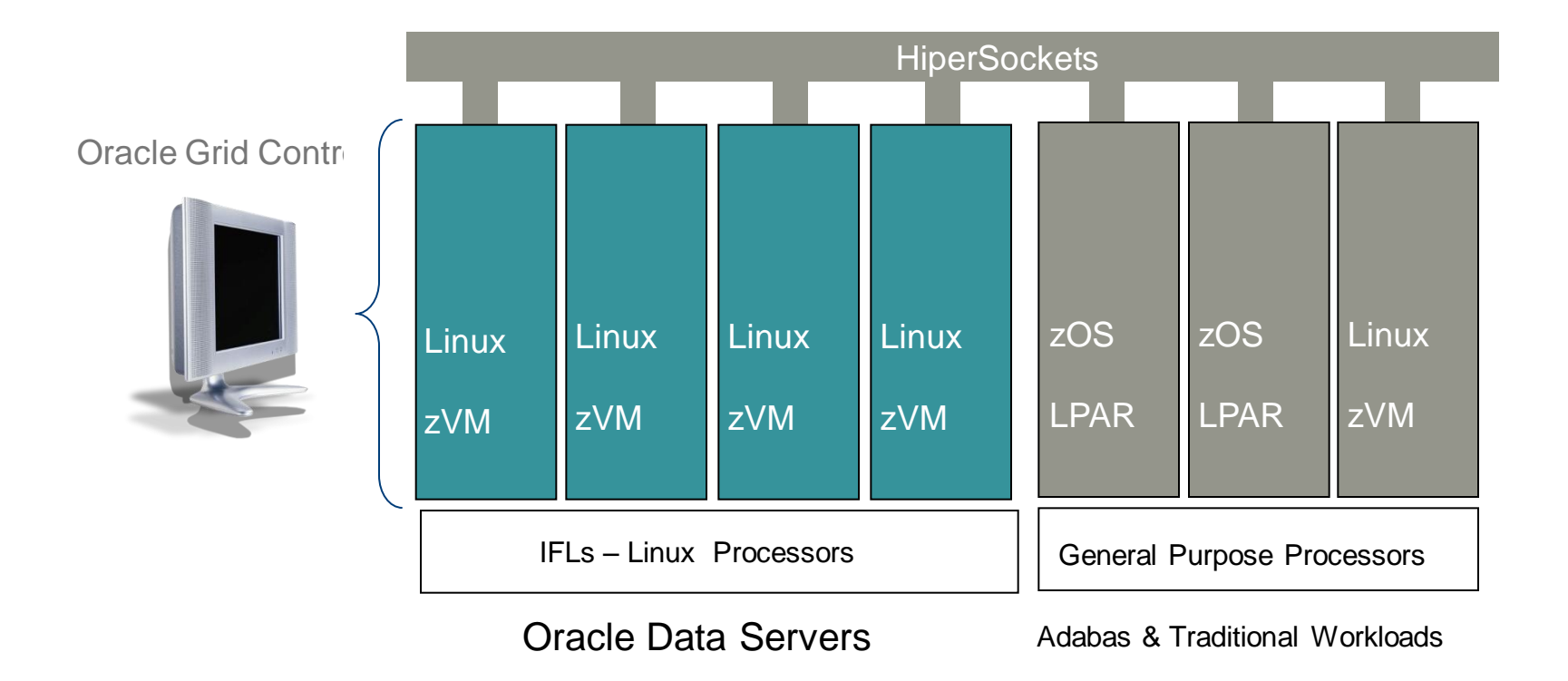

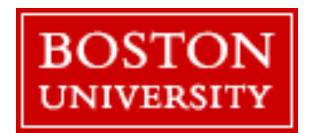

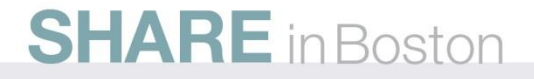

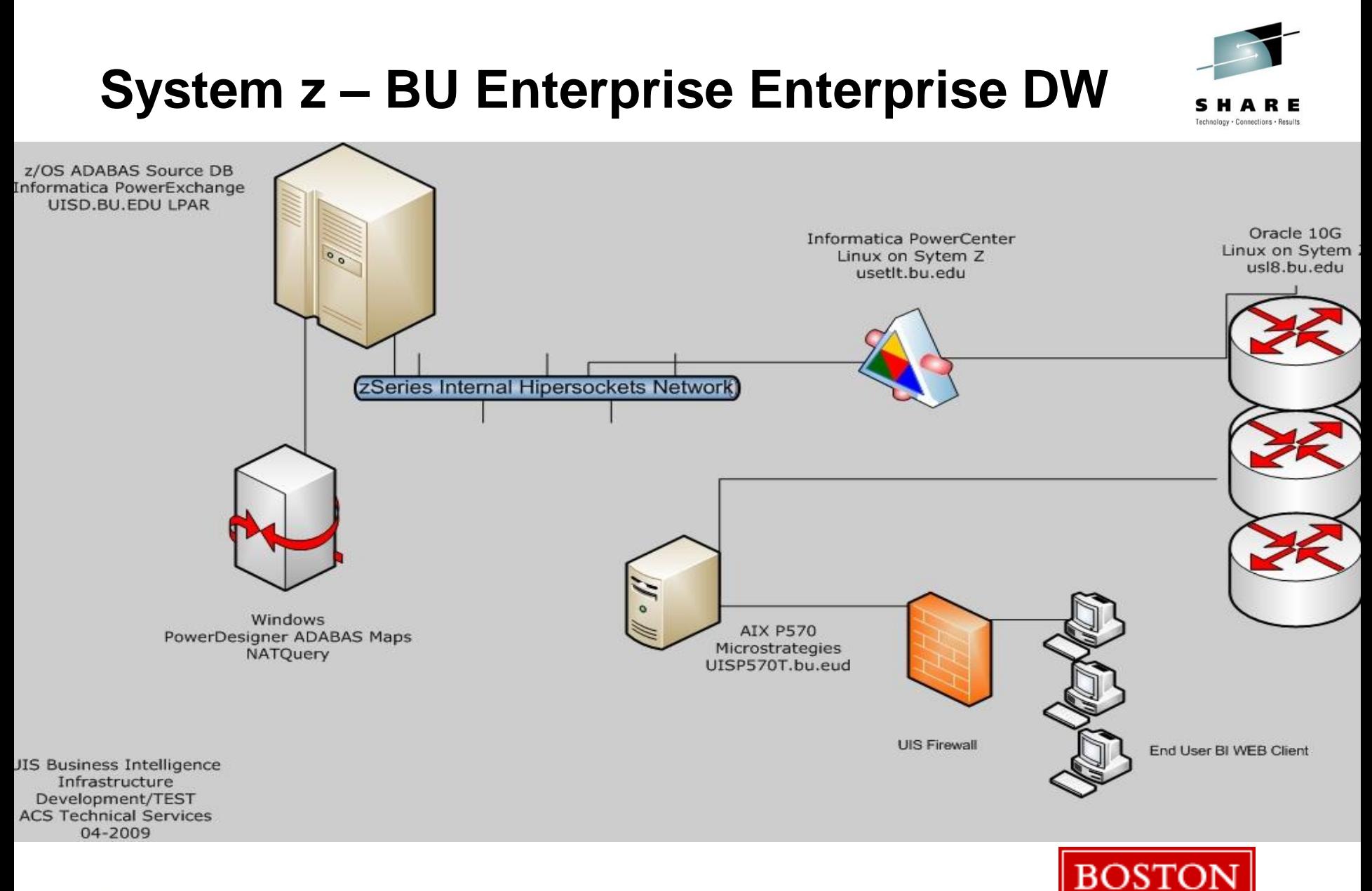

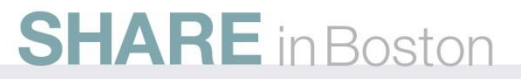

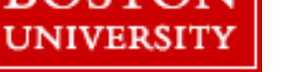

# Business Intelligence

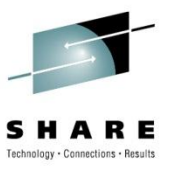

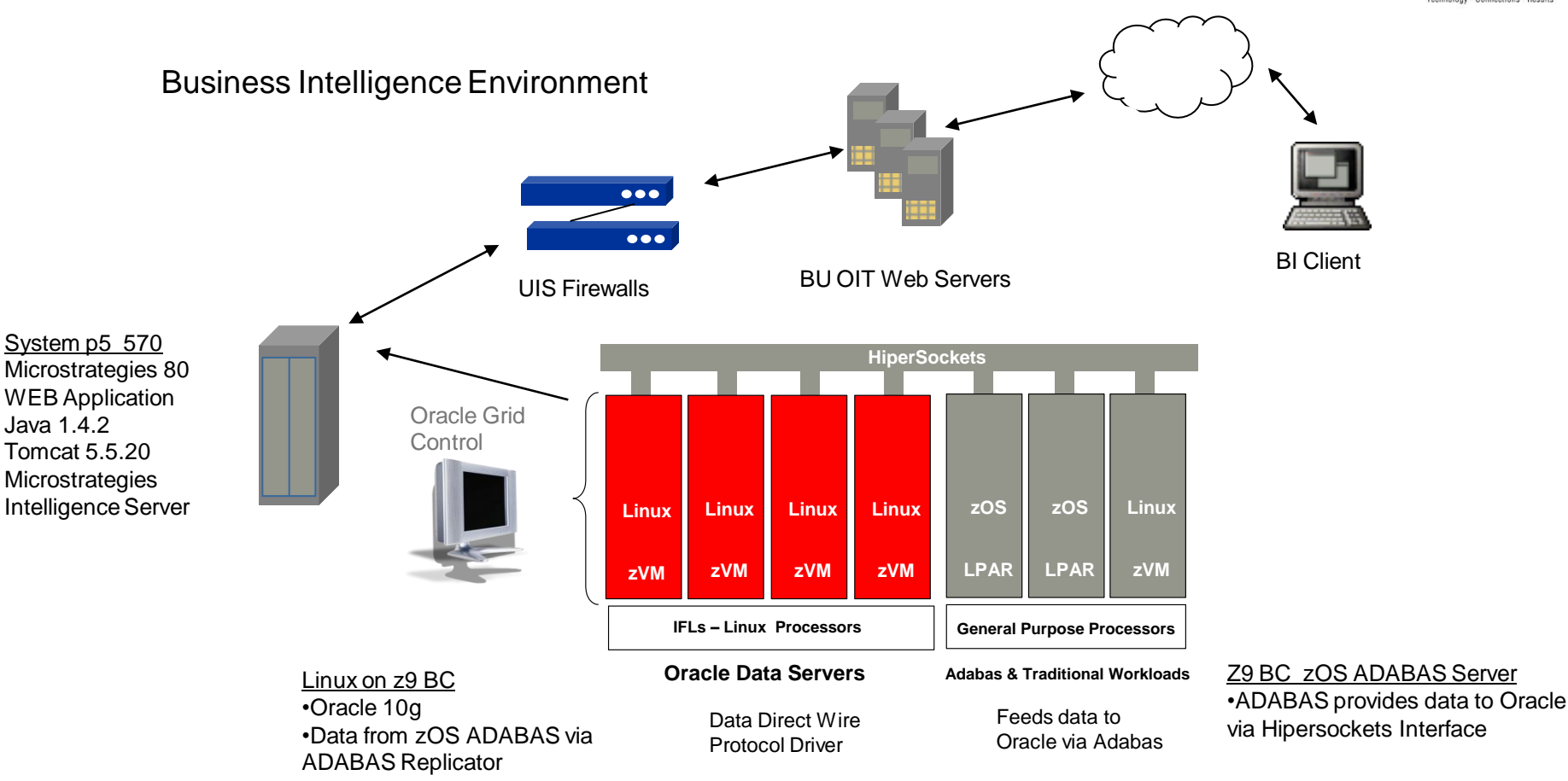

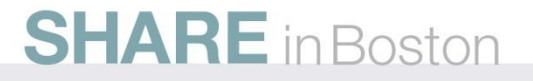

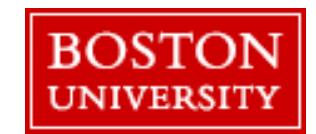

# Document Imaging

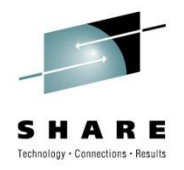

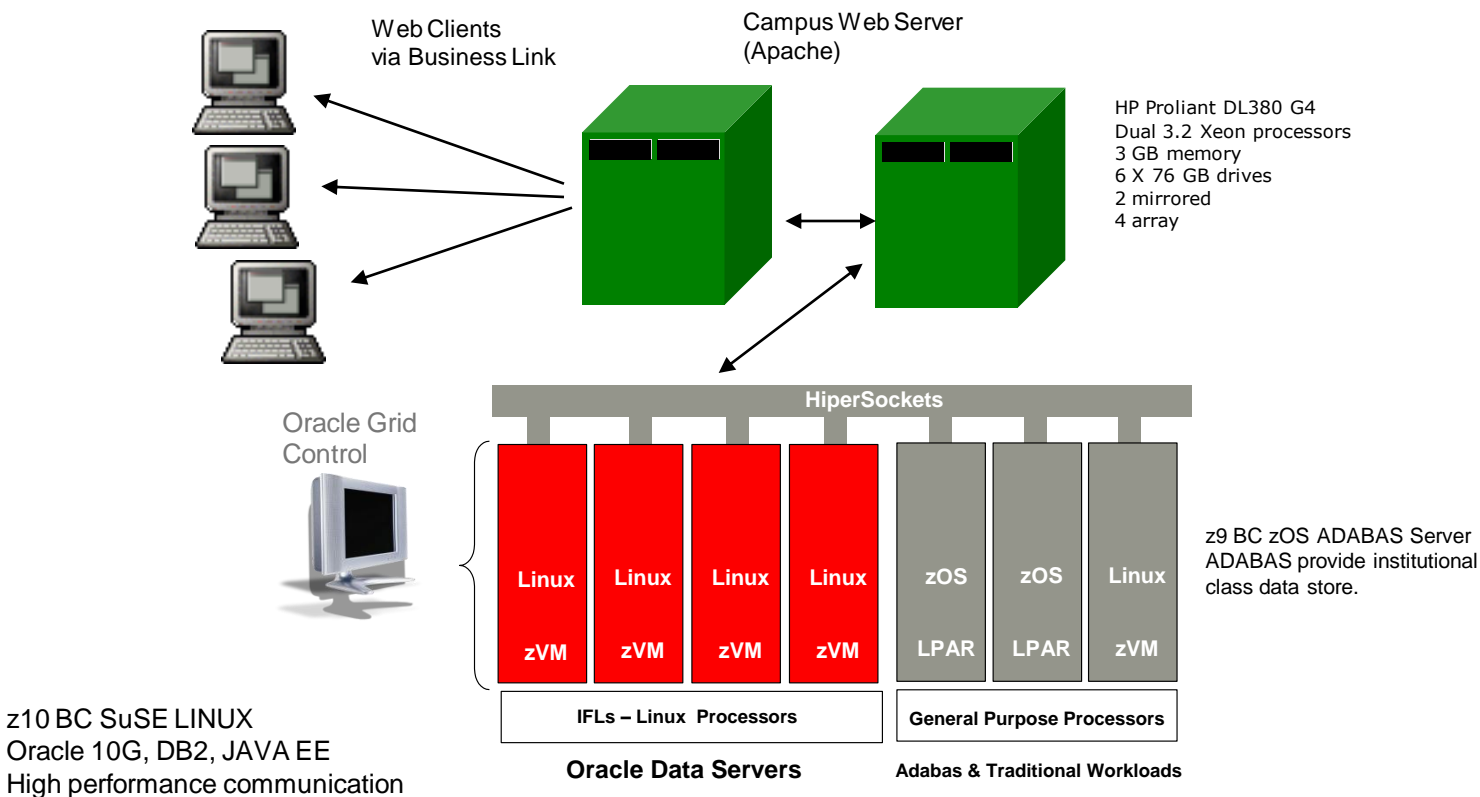

with zOS via Hipersockets

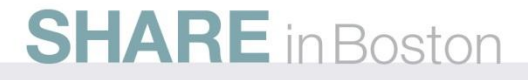

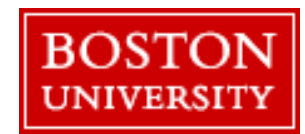

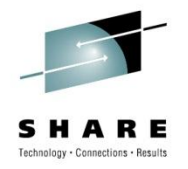

### **System P – BU SAP DEV Environment**

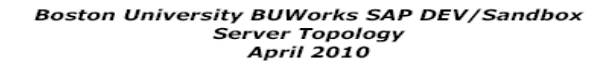

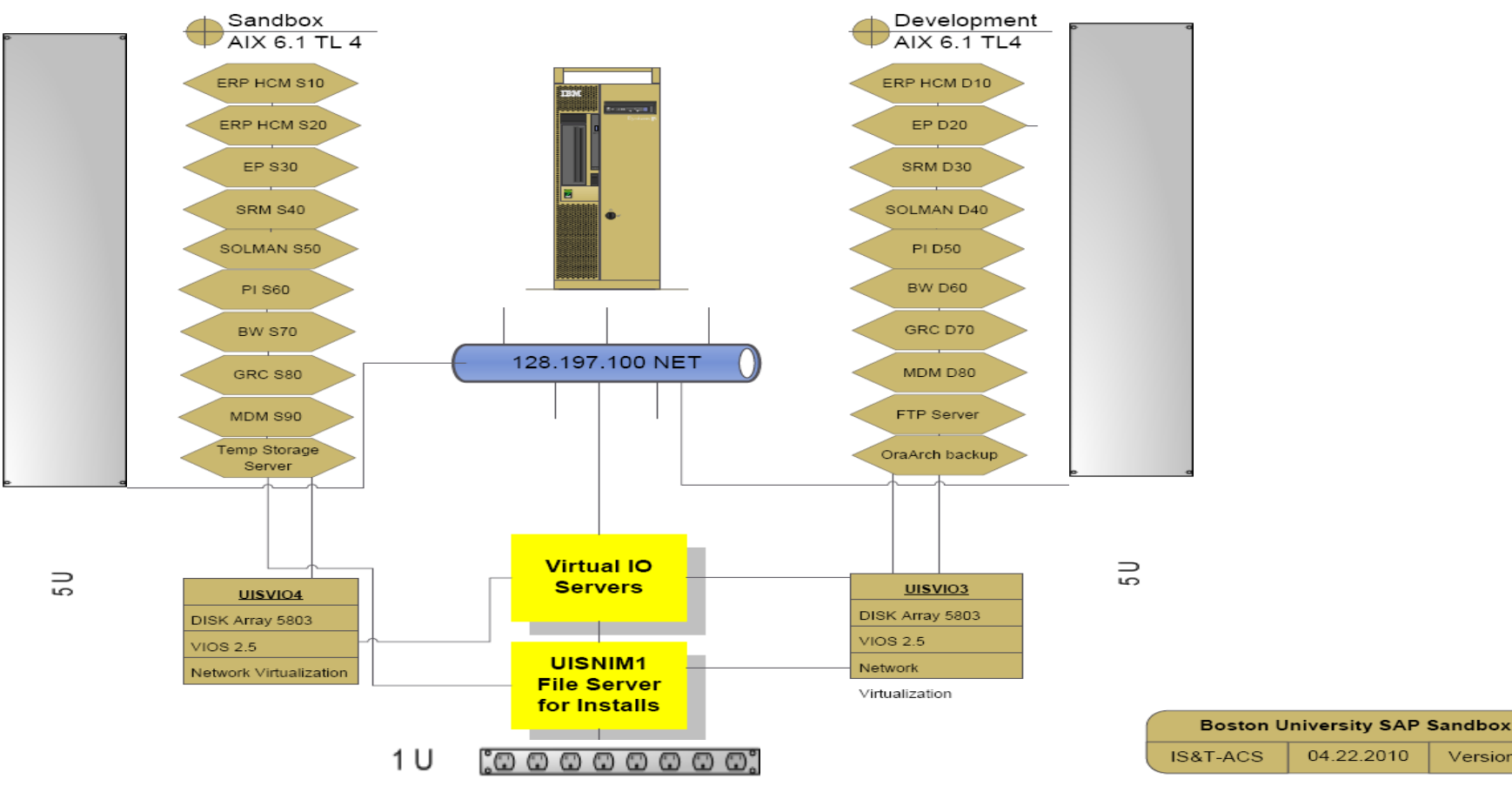

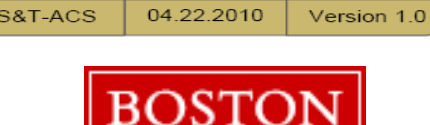

**UNIVERSITY** 

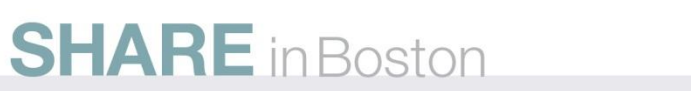

### **Lessons Learned – Oracle Data Warehouse**

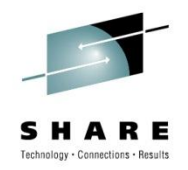

- Implement a strategy that does not use ASM for RMAN backups (use FRA)
- Implement Oracle Auditing and a good Accounts policy for DBA teams
- Create Oracle Listeners () for each Instance. Separates Schemas and Objects
- Start with small sized DB SGA and PGA settings Review Statistics for:
	- Use Grid Control for metrics
	- Database Wait Activity
	- Infrastructure Design Guest Sizing and Creation –
	- [http://www.bu.edu/ist/intranet/uisacs](http://www.bu.edu/uisacs)
- Application installation and tailoring profiling adjusting
- Disaster Recovery planning and validation
- Performance and Capacity planning z/VM and z/Linux
- Tooling exploitation Mix of OSS/vended components
- Get Involved Oracle zSeries Special Interest Group –
- NEUVM.ORG New England Users of VM's and Linux

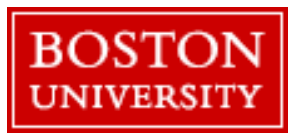

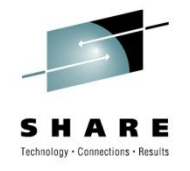

## **The Future at BU**

- Continue to build out EDW for BuWorks SAP environment
- Enterprise Grid monitoring non z Targets
- Develop High Availability Application Offerings (RAC,ASM)
- Integrate New BU Business Systems with MAA mindset
- Continue to build out EDW for SAP Buworks
- Seek new consolidation opportunities for split tier

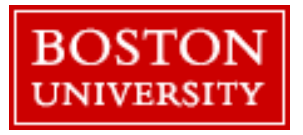

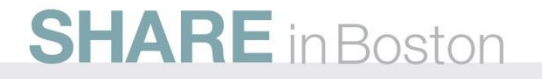

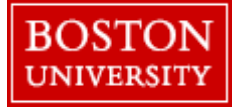

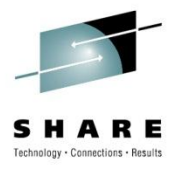

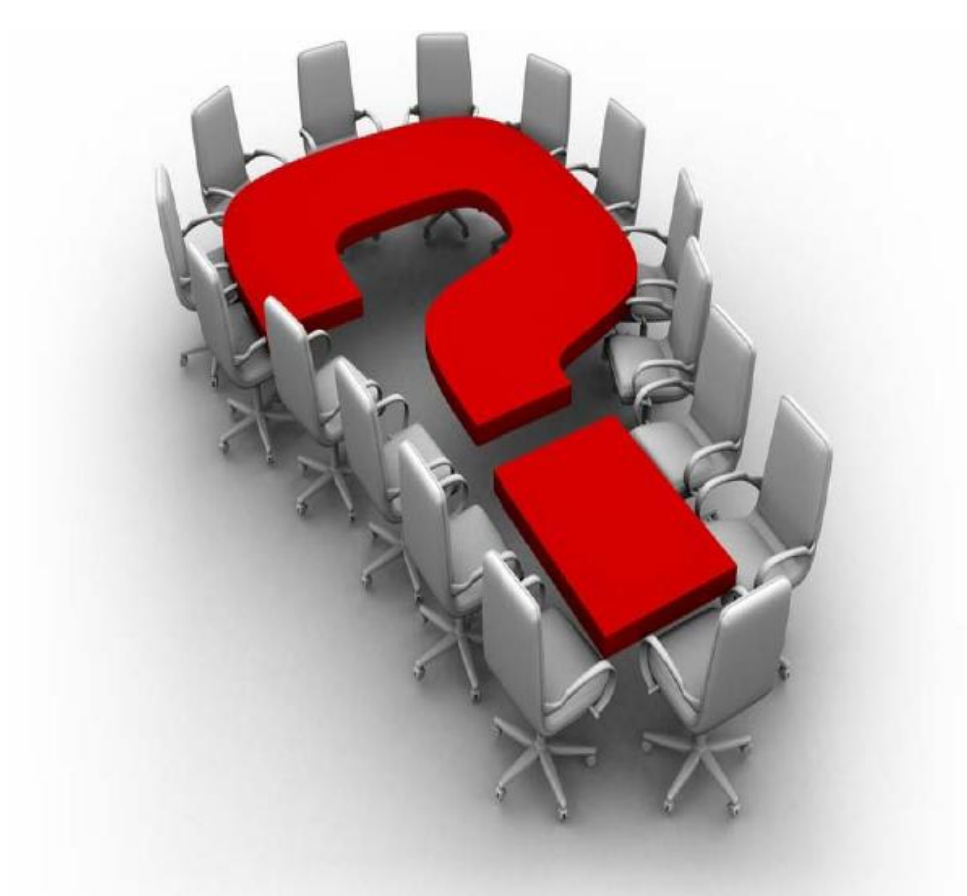

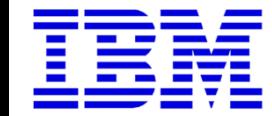

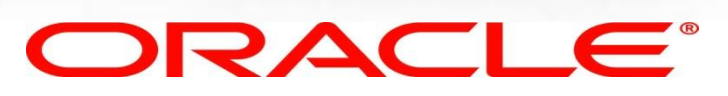

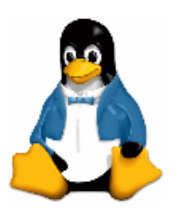

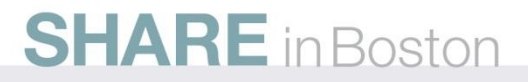